# **Application: gvSIG desktop - gvSIG bugs #1664**

# **Memory leak loading raster layers in the layout**

03/13/2013 04:40 PM - Ignacio Brodín

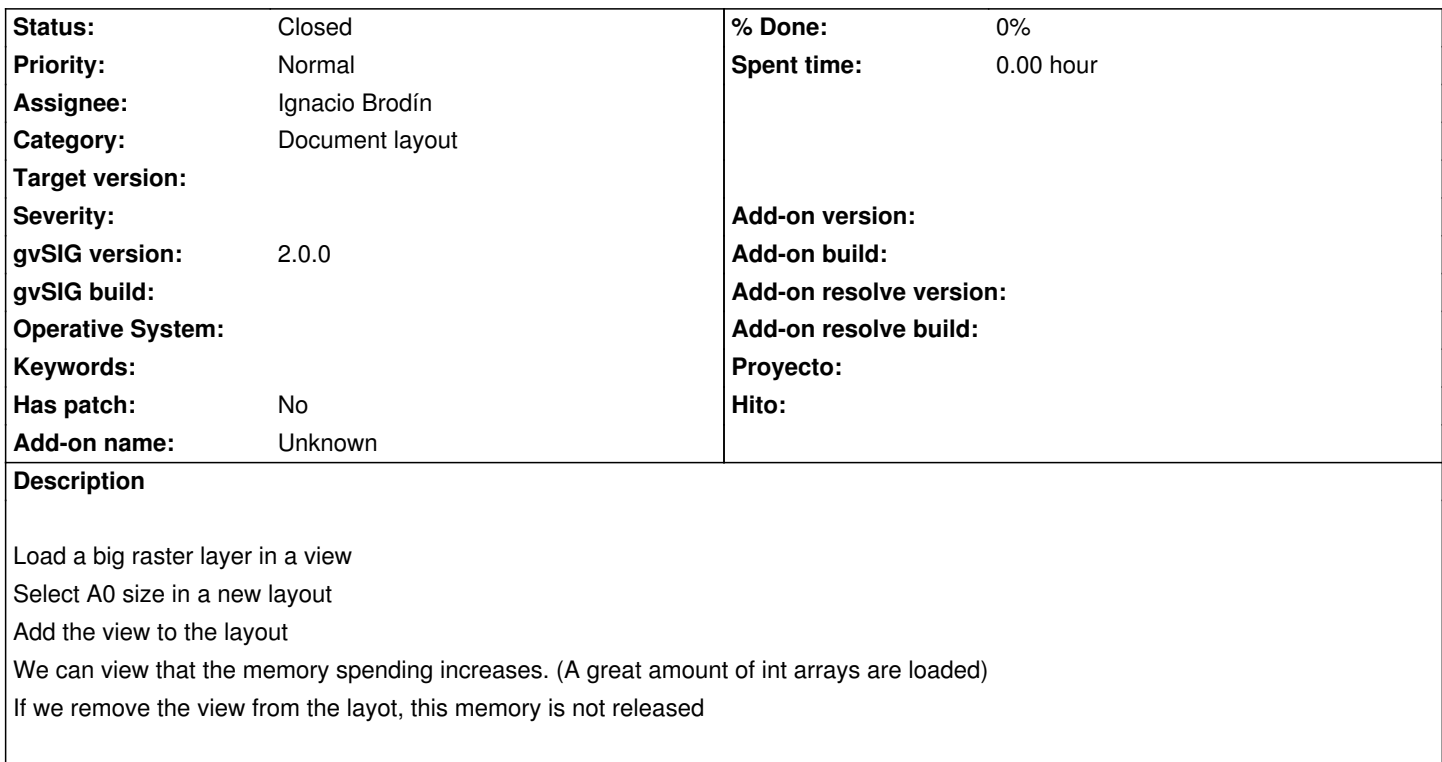

#### **History**

#### **#1 - 03/14/2013 05:42 PM - Ignacio Brodín**

*- File org.gvsig.raster.patch added*

It seems that there is memory without releases when gvSIG draws a raster layer. Moreover the layout does not releases memory. Arrays of integers are keept in memory forever.

The first step is solved the raster problems. I attach the patch.

#### **#2 - 03/21/2013 02:00 PM - Ignacio Brodín**

gvsig-raster:r1674

#### **#3 - 04/09/2013 11:50 AM - Juan Lucas Domínguez**

*- File org.gvsig.app.document.layout.app\_patch.txt added*

Fixed some memory leaks in the layout plugin (added patch "org.gvsig.app.document.layout.app\_patch.txt", must be applied to workspace, not to a project)

### **#4 - 04/29/2013 08:05 AM - Ignacio Brodín**

*- Status changed from New to Fixed*

#### **#5 - 02/26/2014 12:41 PM - Álvaro Anguix**

*- Status changed from Fixed to Closed*

## **Files**

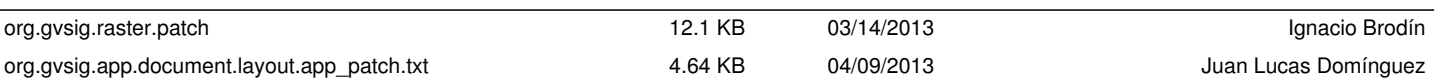